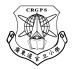

4th May, 2020

2019/20 School Notice A62

#### Dear Parents,

## <u>Week 15 "Suspending Classes Without Suspending Learning - Live Lessons" Arrangement</u> <u>and Other Important Notes to Parents</u>

Our school is holding serval online live lessons and "Let's TEAMS with Ms. Yuen" in this week (4-8 May). (Please refer to school notice A60) Parents should encourage and assist students to attend the lessons as scheduled. Moreover, students should have collected their printed worksheet last week. Please finish the assigned tasks according to teachers' instruction.

Since the epidemic is getting stable in Hong Kong, may parents and students please pay close attention to Education Bureau's announcement and get yourself prepared for school resumption.

# 1. "Suspending Classes Without Suspending Learning" - School Based Learning Materials Arrangement

1.1 Students should finish all school-based learning materials and "Challenge Master "on time. (Please refer to school notice A59 for detail.)

## 2. "Suspending Classes Without Suspending Learning" and "Let's TEAMS with Ms. Yuen" Arrangement for Week 15

| Date            | Level | Subject                        | Time               | Remarks                                             |  |  |  |
|-----------------|-------|--------------------------------|--------------------|-----------------------------------------------------|--|--|--|
| 11 May<br>(Mon) | P.5   | English                        | 10:00a.m 10:45a.m. | • The live lessons are provided <b>for the</b>      |  |  |  |
|                 | P.4   | English                        | 11:00a.m 11:45a.m. | assigned level only.                                |  |  |  |
| 12 May<br>(Tue) | P.6   |                                | 9:00a.m 9:45a.m.   | • Refer to the attachment for login details.        |  |  |  |
|                 | P.5   |                                | 10:00a.m 10:45a.m. | • The live lessons will be recorded. Students have  |  |  |  |
|                 | P.4   | Mathematics                    | 11:00a.m 11:45a.m. | to agree to be recorded<br>when they participate in |  |  |  |
|                 | P.3   |                                | 1:00p.m 1:45p.m.   | the lessons.<br>● Desktop is highly                 |  |  |  |
|                 | P.2   |                                | 2:00p.m 2:45p.m.   | recommended for better                              |  |  |  |
|                 | P.5   |                                | 10:00a.m 10:45a.m. | and more effective learning for live lessons.       |  |  |  |
| 13 May<br>(Wed) | P.3   | Chinese                        | 1:00p.m 1:45p.m.   |                                                     |  |  |  |
|                 | P.1   |                                | 3:00p.m 3:45p.m.   |                                                     |  |  |  |
|                 | P.6   |                                | 9:00a.m 9:45a.m.   |                                                     |  |  |  |
| 14 May<br>(Thu) | P.5   | "Let's TEAMS<br>with Ms. Yuen" | 10:00a.m 10:45a.m. |                                                     |  |  |  |
|                 | P.1   |                                | 3:00p.m 3:45p.m.   |                                                     |  |  |  |

2.1 The online live lessons for week 15 are as follows.

2.2 Parents should assist and encourage students to attend the live lessons punctually.

## 3. 2019/20 "Mathematics Olympiad Course" and "Cambridge English Course" Arrangement

- 3.1 Due to the epidemic, some lessons of the "Mathematics Olympiad Course" were suspended. After discussed with the co-organiser, we decided to change the remaining lessons to online teaching. Students who take part in the course please visit "Special News" of our school website for login details. For enquiries, please contact Mr. So from the institute at 3428 5857.
- 3.2 The co-organiser of "Cambridge English Course" has contacted the participating parents through SMS messager or phone call to announce the arrangement of the remaining lessons. Parents may also visit "Special News" of our school website to read the relevant information.

#### 4. Collecting Students' Homework

4.1 The school is going to collect students' homework assigned during the class suspension, so our teachers may review students' learning progress. Parents should encourage students to finish the homework and pay attention to upcoming announcement regarding the collection of students' homework.

During the period of class suspension, students should stay at home and avoid going to crowded places. Please also pay attention to personal hygiene. If you have any symptoms of novel coronavirus infection, please consult the doctor as soon as possible and report to the school.

Yours sincerely,

Your Di Yee

YUEN Oi-yee The Principal of Canton Road Government Primary School (Teacher in charge: Mr. Tang)

#### Online Live Lessons and "Let's TEAMS with Ms Yuen" Login Details

- 1. Date and time: Refer to assigned time slot as mentioned above
- 2. Students may login to the website 10 minutes before the lesson starts.
- 3. To join the lesson, students should login to their Microsoft 365 account, and click "Teams" on the top roll.

| Office 365                                    | ,O Search |       |            |         |            |       | Q 🐡               |
|-----------------------------------------------|-----------|-------|------------|---------|------------|-------|-------------------|
| Good afternoon                                |           |       |            |         |            |       | 安裝 Office ∨       |
| + <b></b> • • • • • • • • • • • • • • • • • • | Word      | Excel | PowerPoint | OneNote | SharePoint | Teams | Class<br>Notebook |
|                                               |           |       |            |         |            | Ŭ     |                   |
| 4. Choose your level for                      | m Teams   | 5     |            |         |            |       |                   |

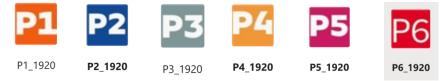

5. Click "加入"

| 今天      |
|---------|
| 現在聚會    |
| Aut     |
| ● 會議已開始 |

- 6. The technological gadget used or the internet speed may affect the quality of voices and pictures of the teaching session. It is understanding that some students may not able to access to the lesson, so don't get frustrated if you can't.
- 7. <u>Please do not record the meeting, thank you.</u>